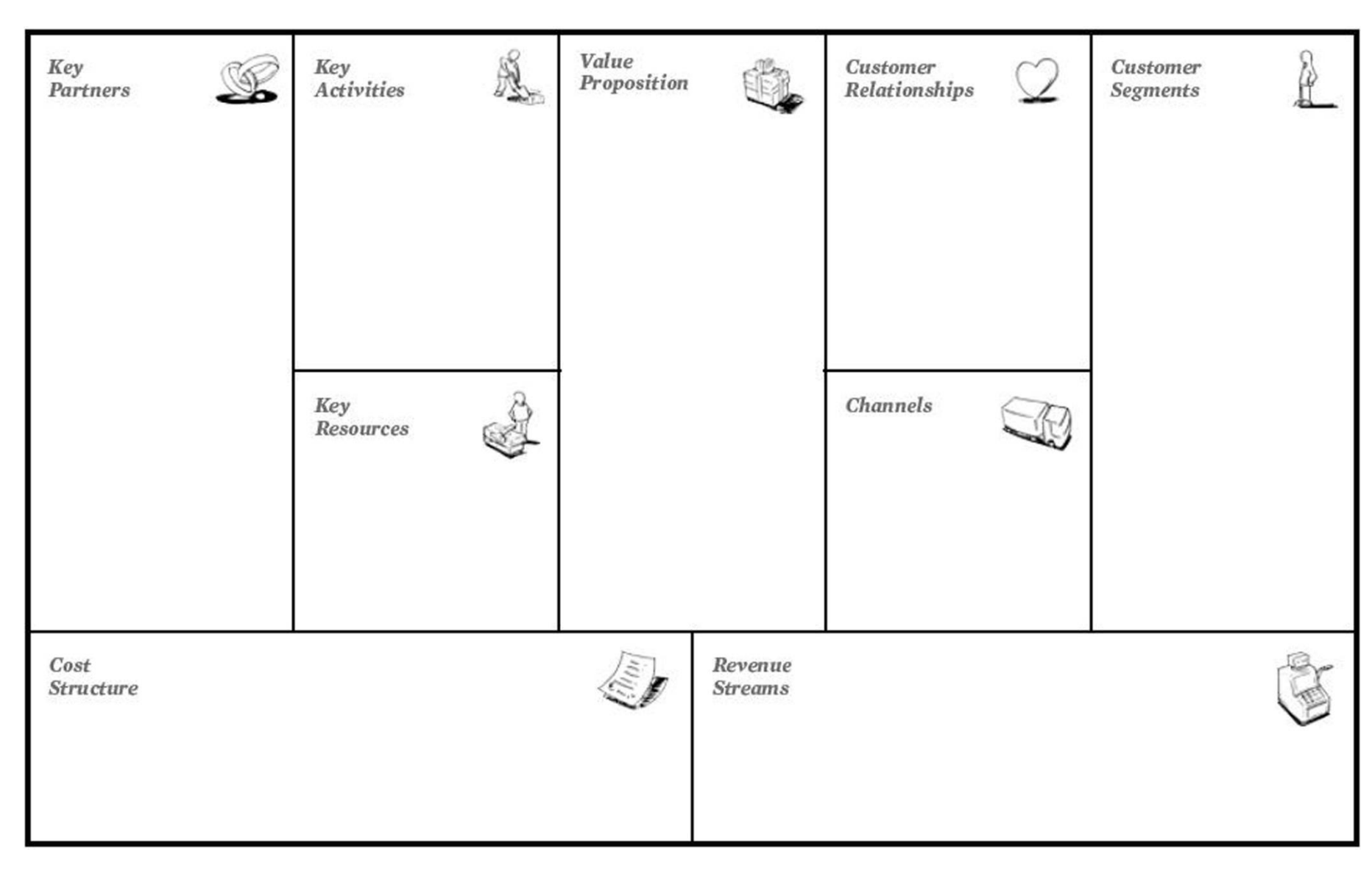

[www.udacity.com](http://www.udacity.com/) search "Steve Blank" and do the "How to Build a Start-up" course

## GROUPON - Business Model Canvas by Carlo Arioli (English)

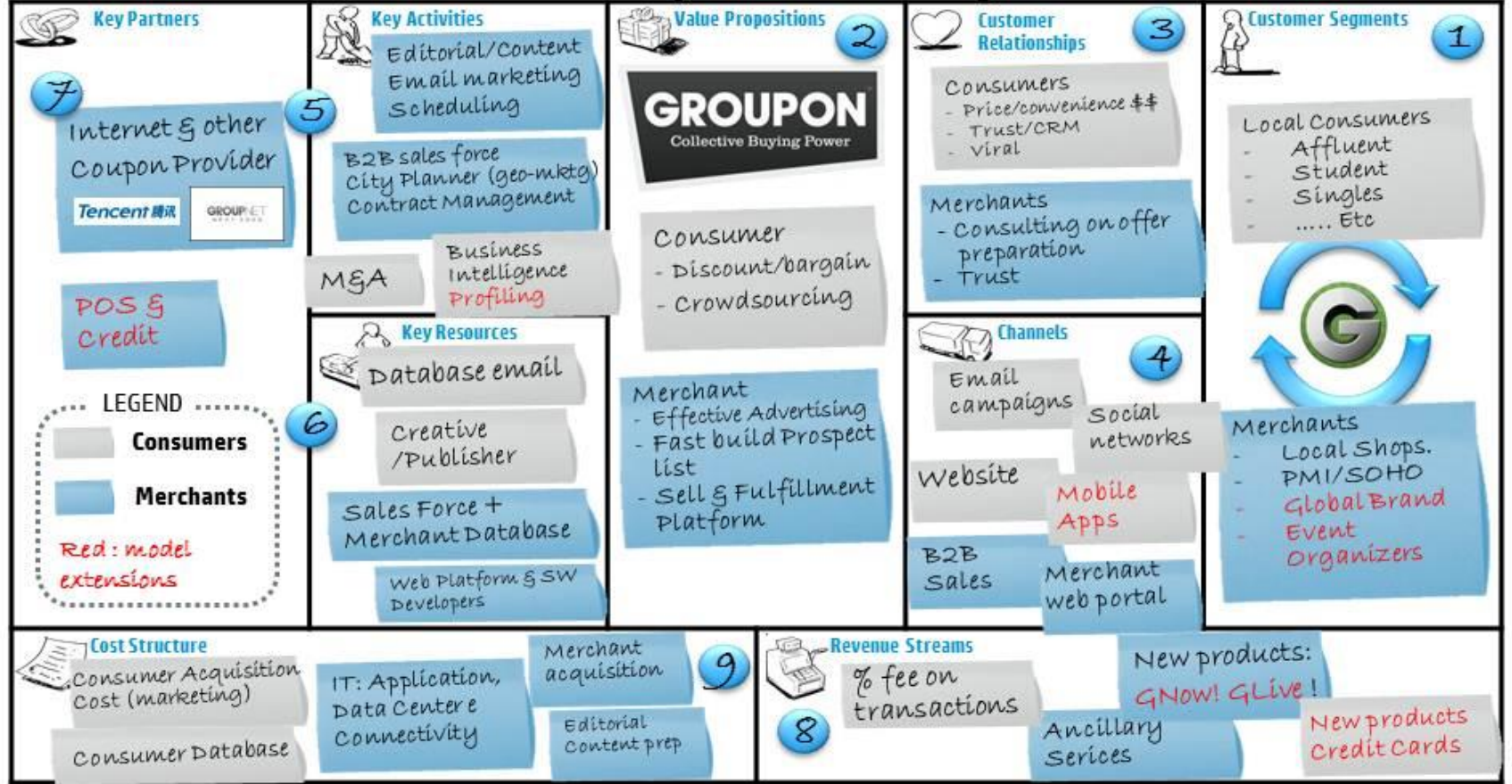